# Cheatography

### DBM Cheat Sheet by Bayan [\(Bayan.A\)](http://www.cheatography.com/bayan-a/) via [cheatography.com/122738/cs/37268/](http://www.cheatography.com/bayan-a/cheat-sheets/dbm)

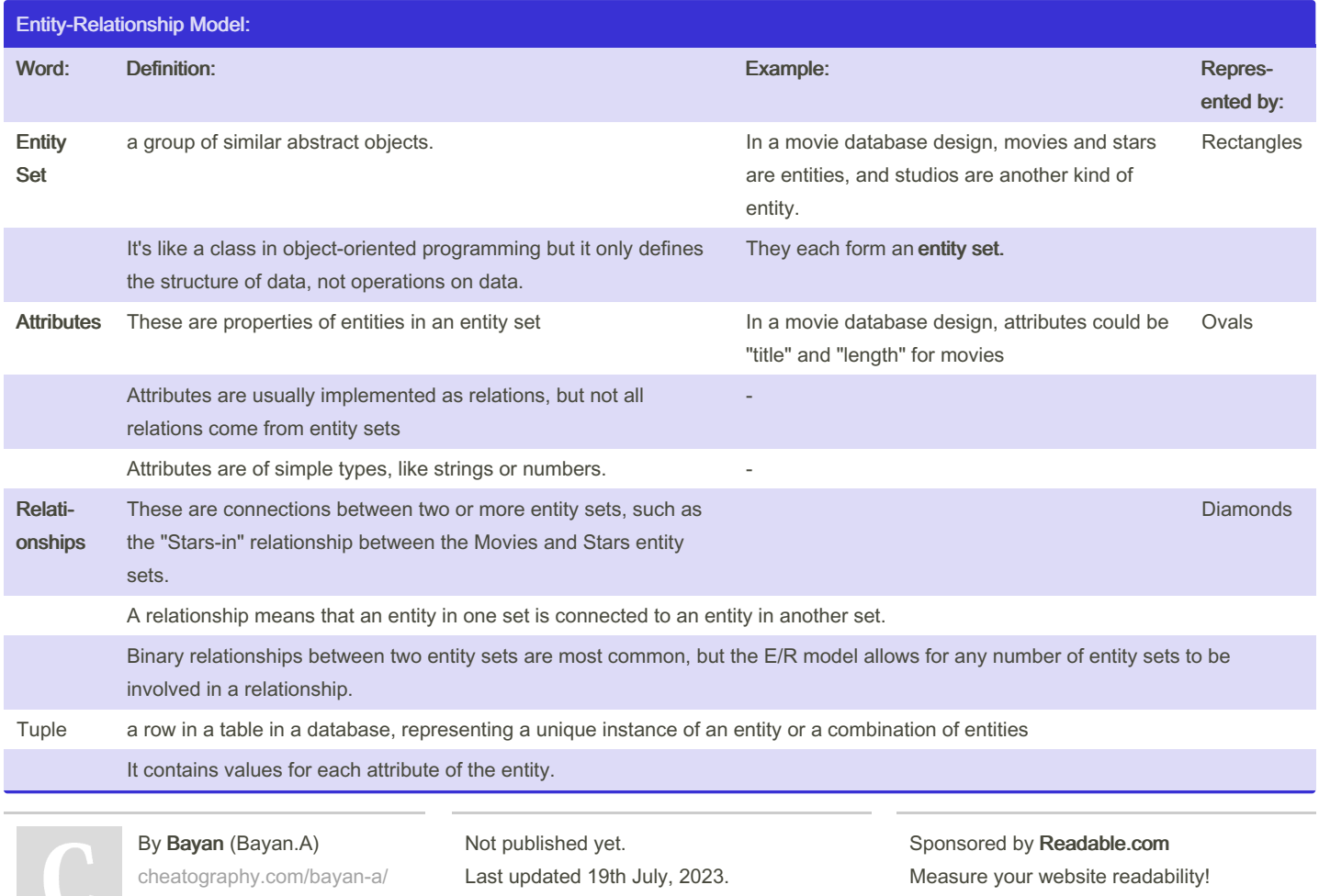

Page 1 of 4.

Measure your website readability! <https://readable.com>

## Cheatography

## DBM Cheat Sheet by Bayan [\(Bayan.A\)](http://www.cheatography.com/bayan-a/) via [cheatography.com/122738/cs/37268/](http://www.cheatography.com/bayan-a/cheat-sheets/dbm)

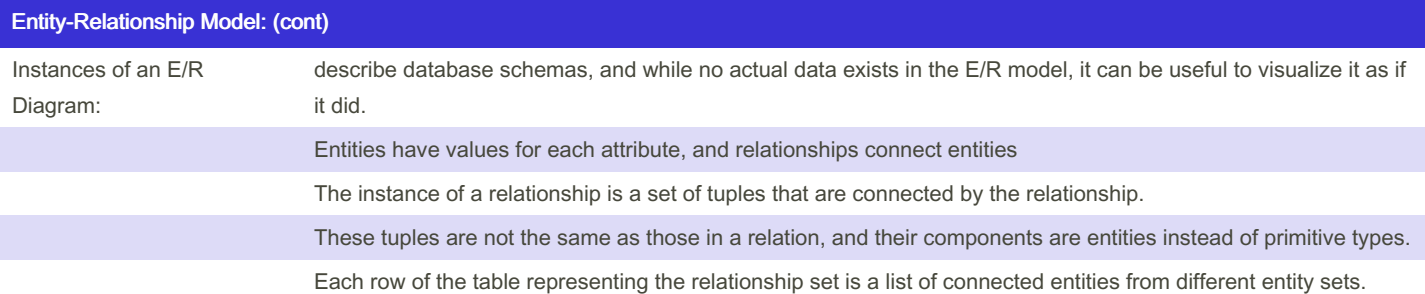

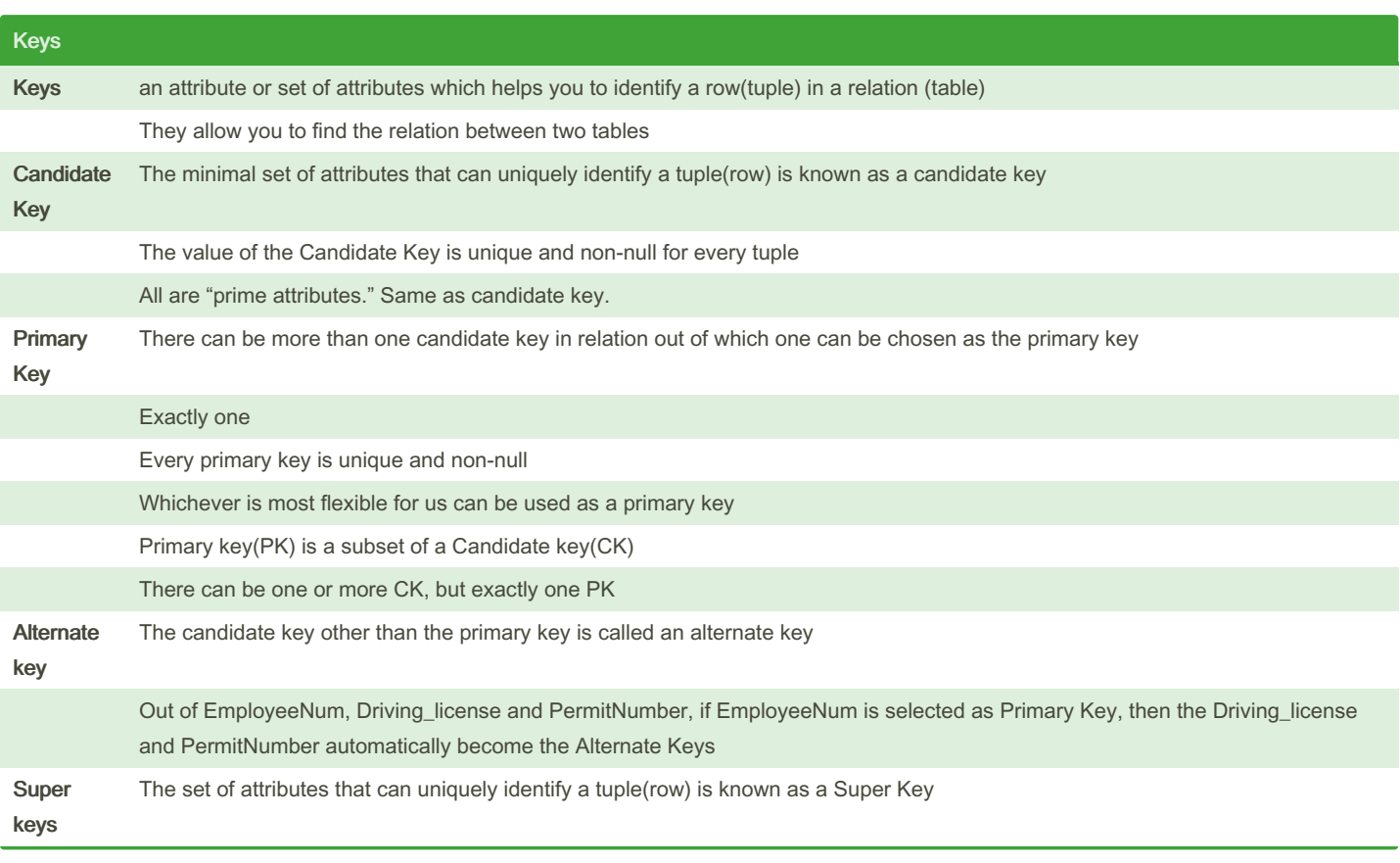

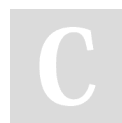

By Bayan (Bayan.A) [cheatography.com/bayan-a/](http://www.cheatography.com/bayan-a/)

Not published yet. Last updated 19th July, 2023. Page 2 of 4.

Sponsored by Readable.com Measure your website readability! <https://readable.com>

#### DBM Cheat Sheet

Cheatography

#### by Bayan [\(Bayan.A\)](http://www.cheatography.com/bayan-a/) via [cheatography.com/122738/cs/37268/](http://www.cheatography.com/bayan-a/cheat-sheets/dbm)

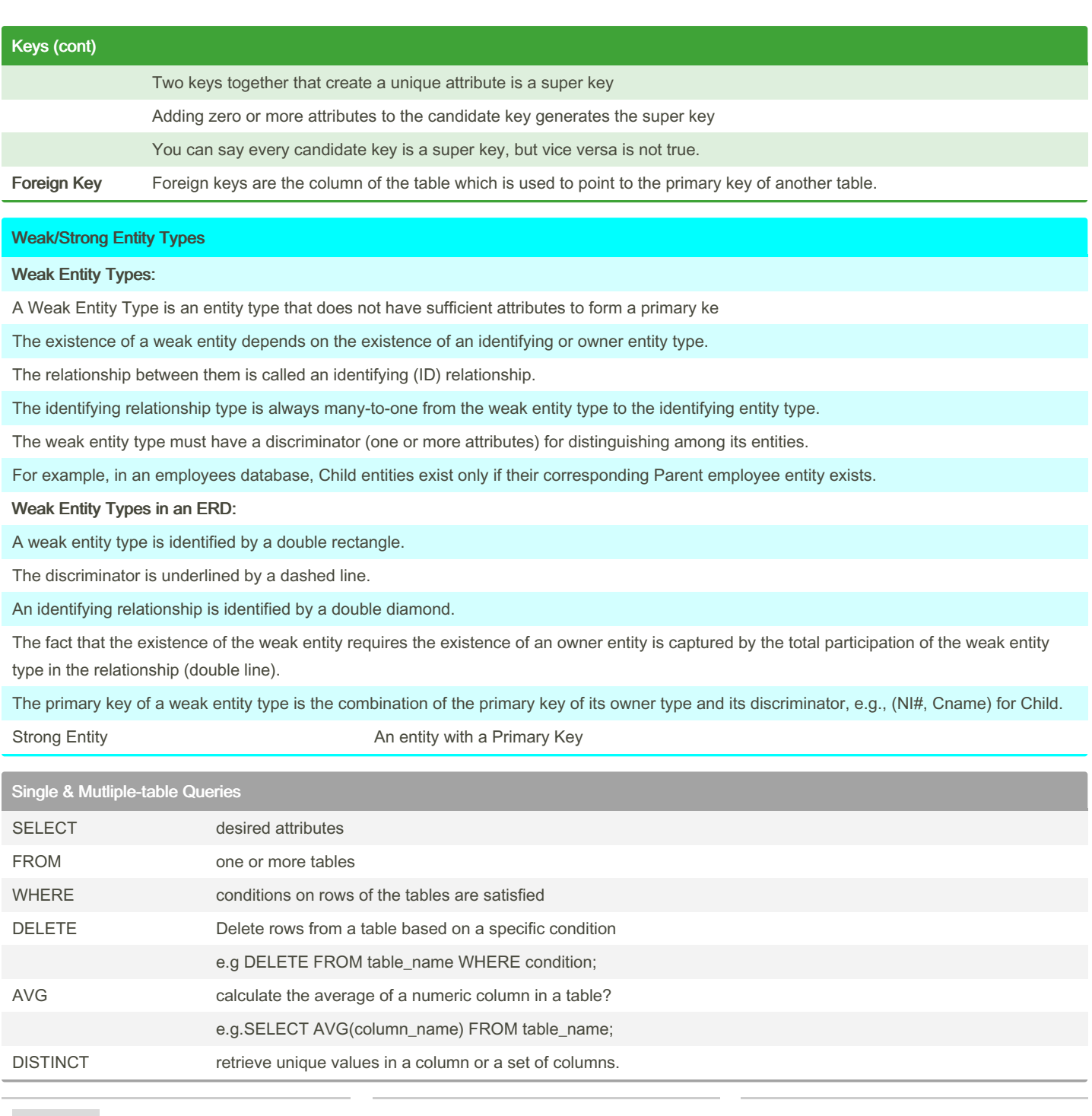

By Bayan (Bayan.A) [cheatography.com/bayan-a/](http://www.cheatography.com/bayan-a/)

Not published yet. Last updated 19th July, 2023. Page 4 of 4.

Sponsored by Readable.com Measure your website readability! <https://readable.com>